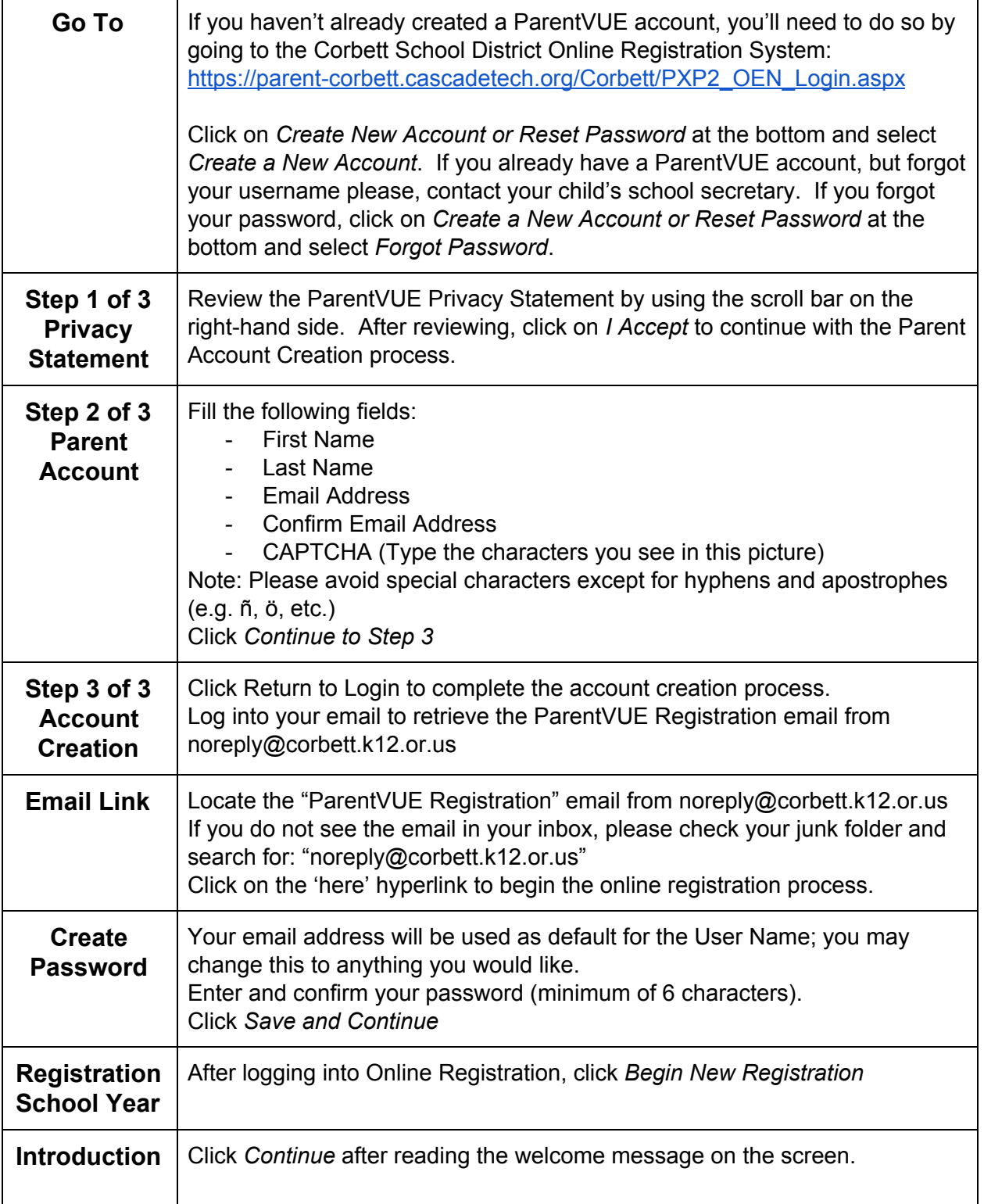

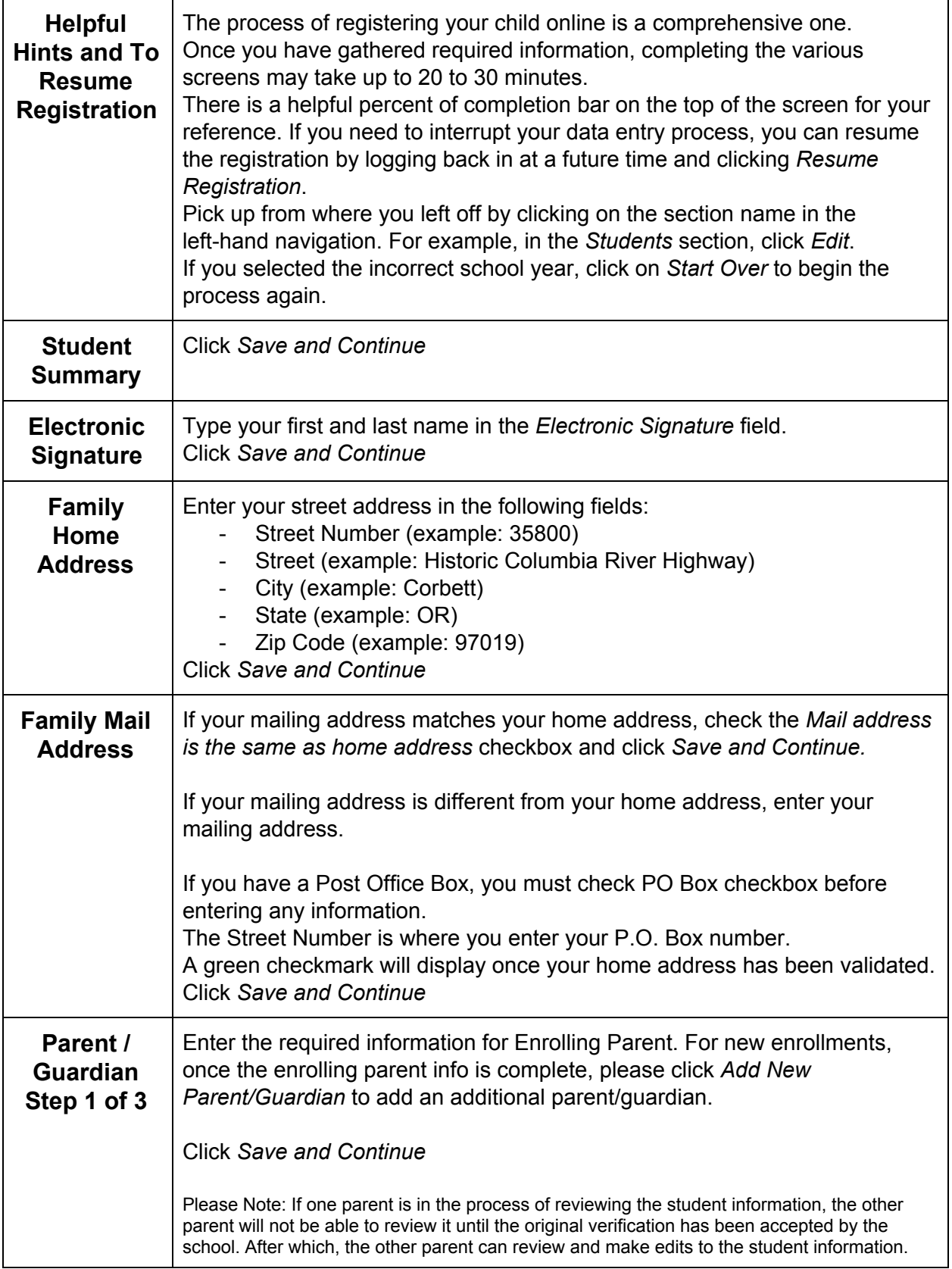

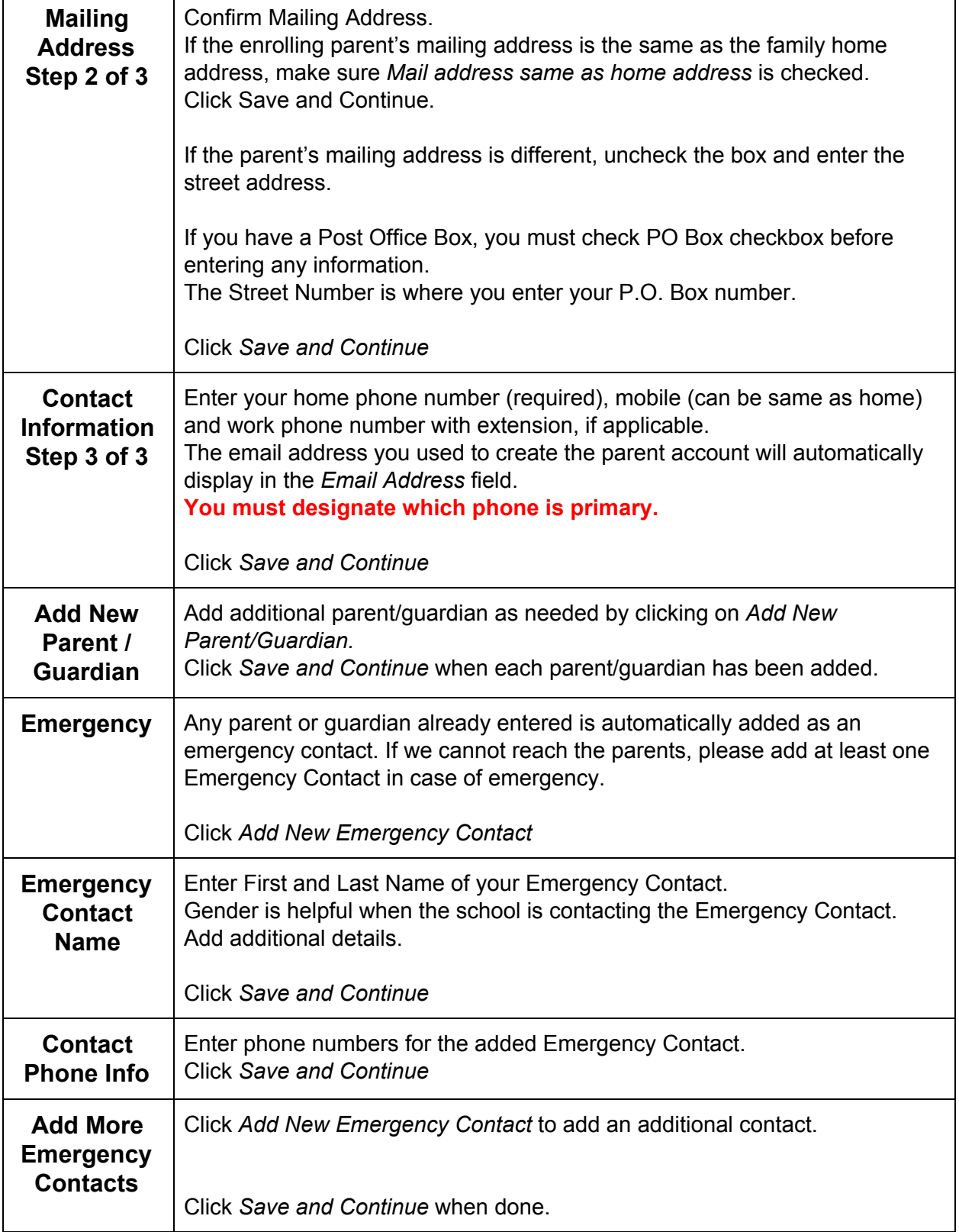

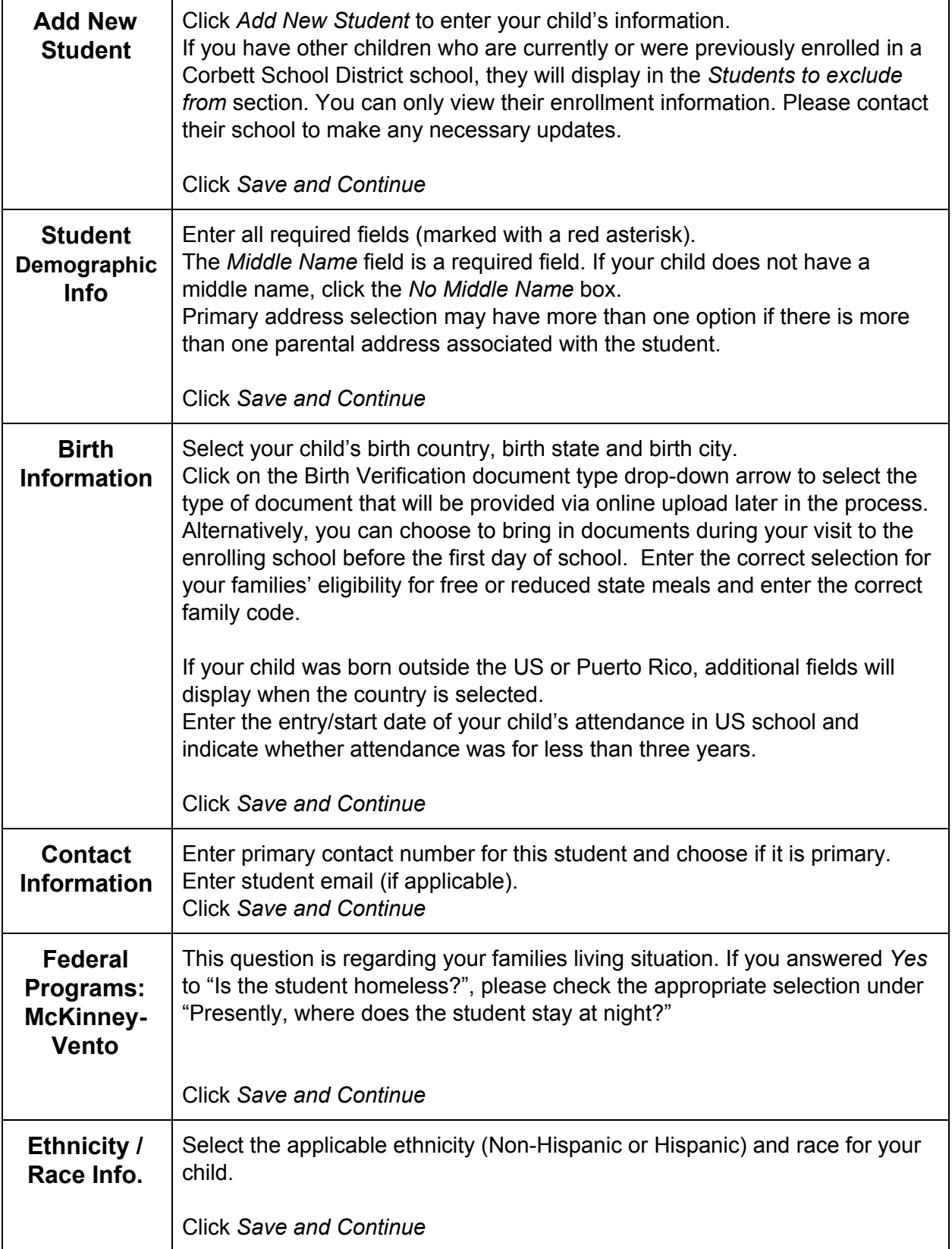

### Kinder to College<br>CORBETT SCHOOL DISTRICT

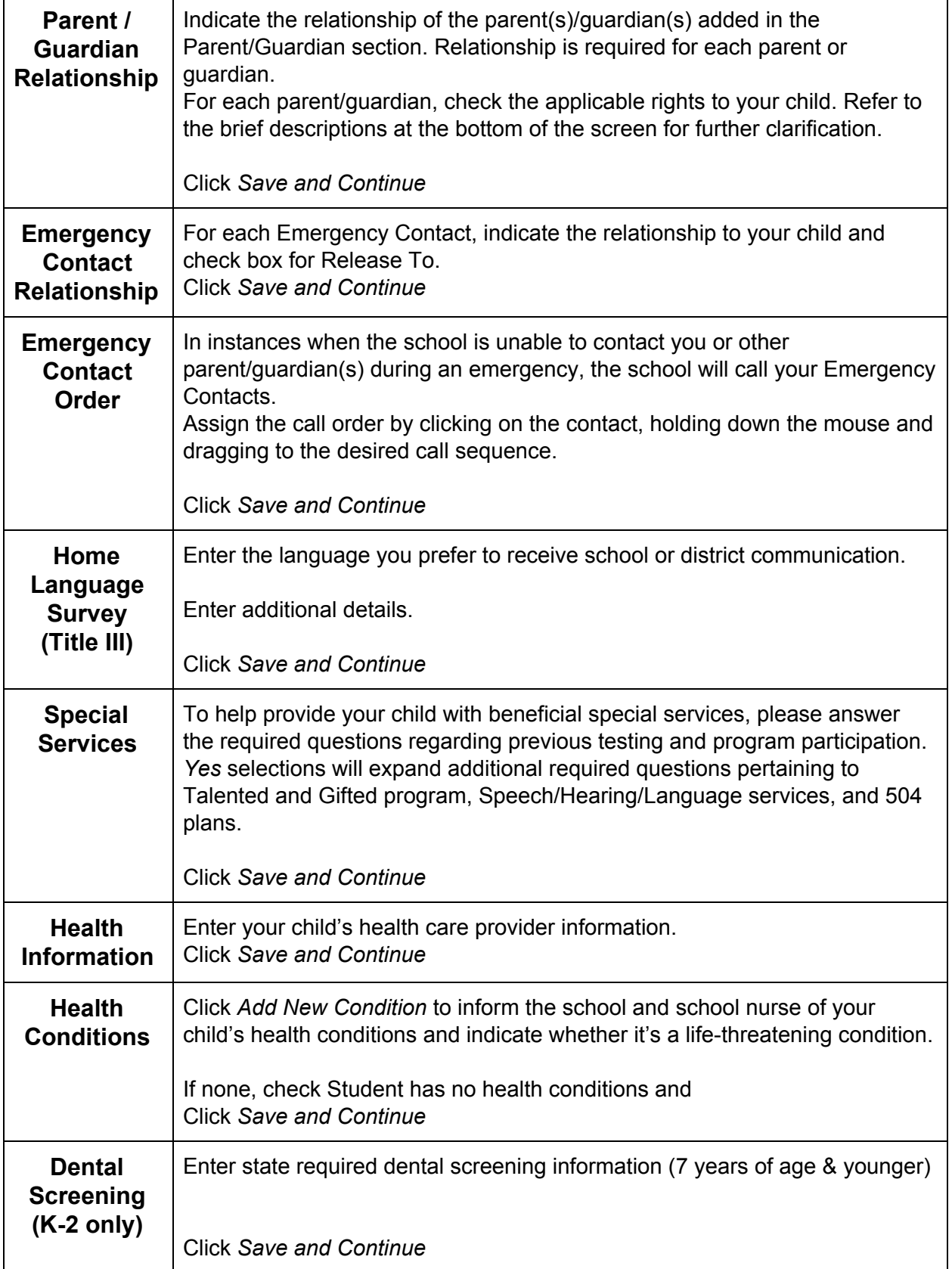

# Kinder to College<br>CORBETT SCHOOL DISTRICT

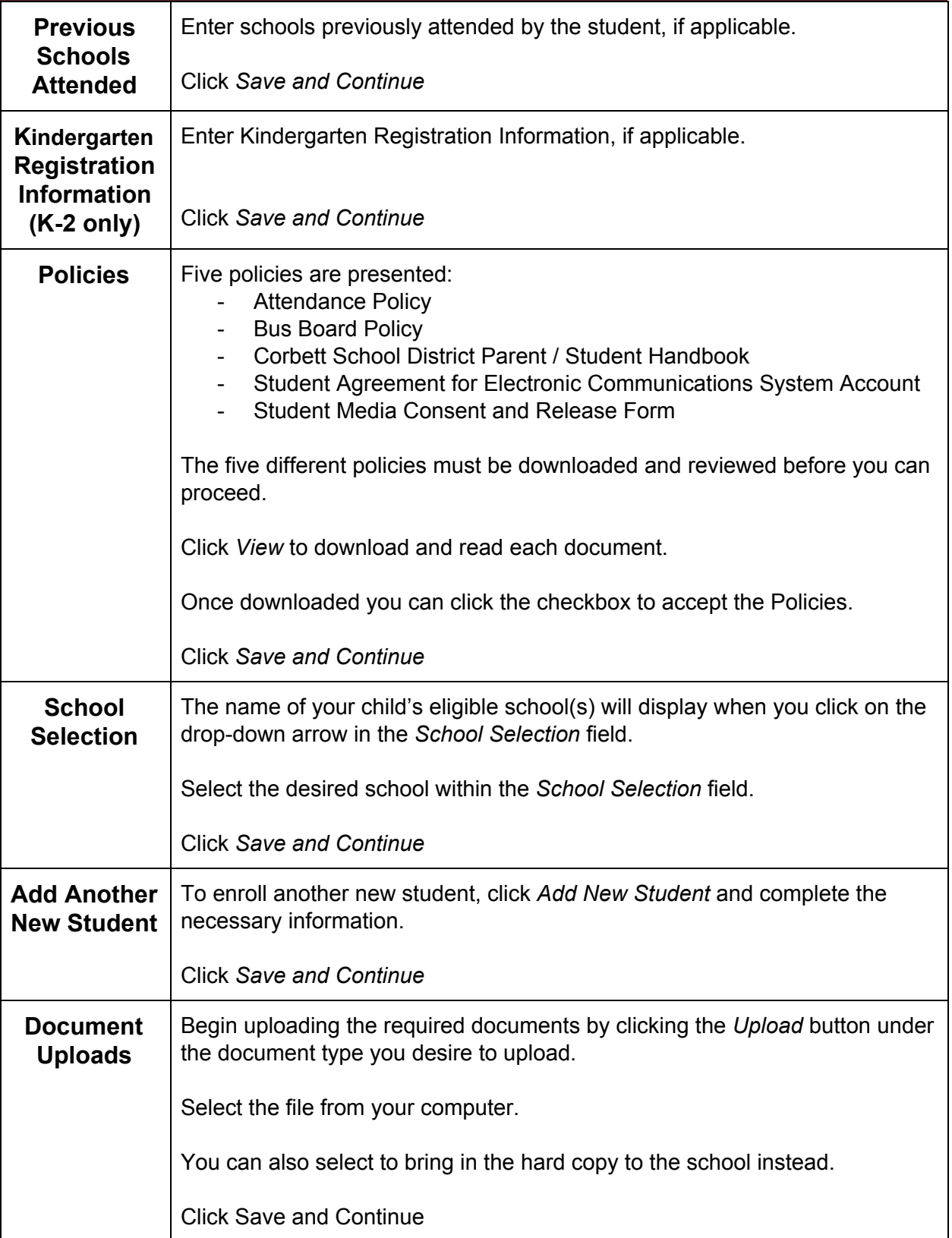

### Kinder to College<br>CORBETT SCHOOL DISTRICT

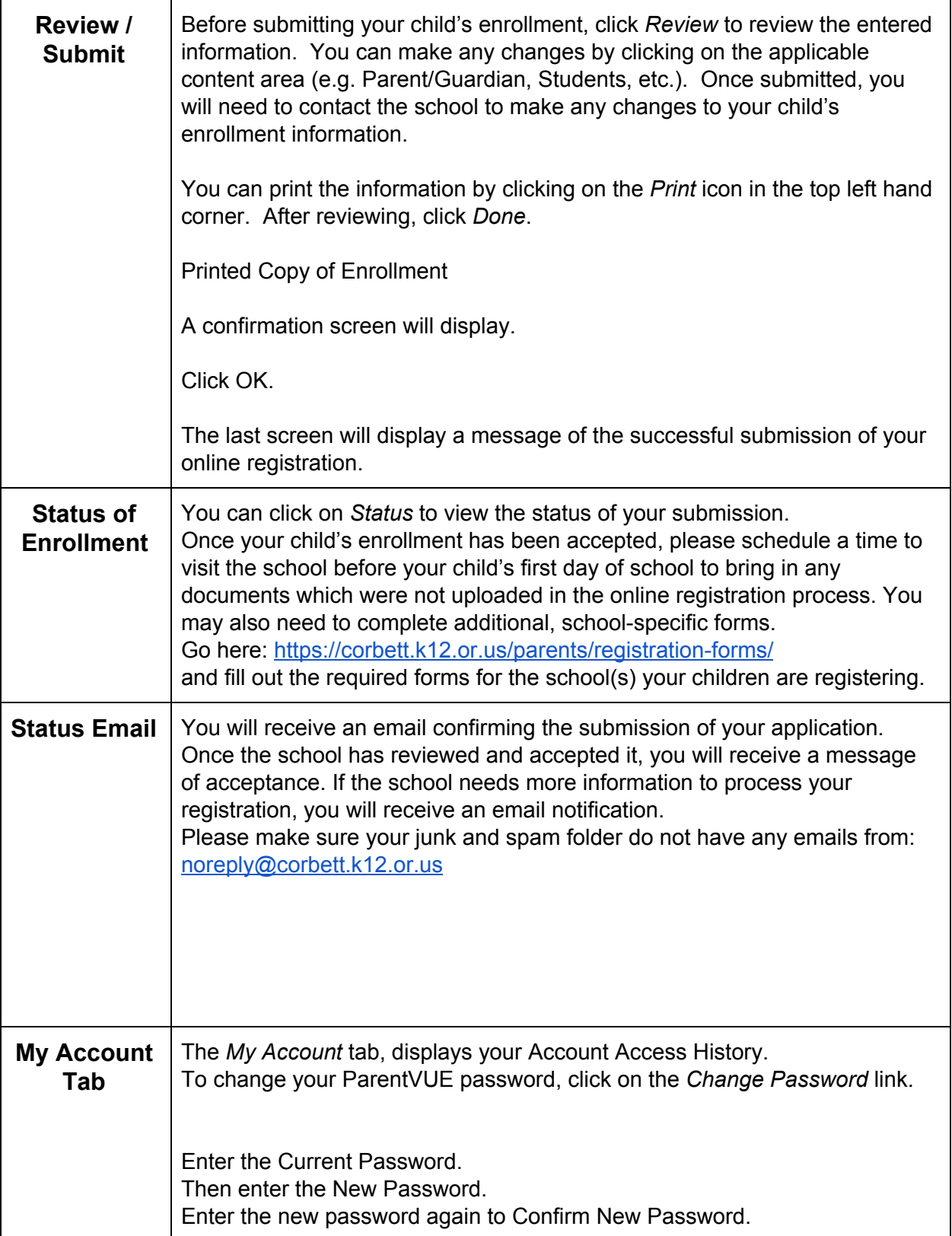

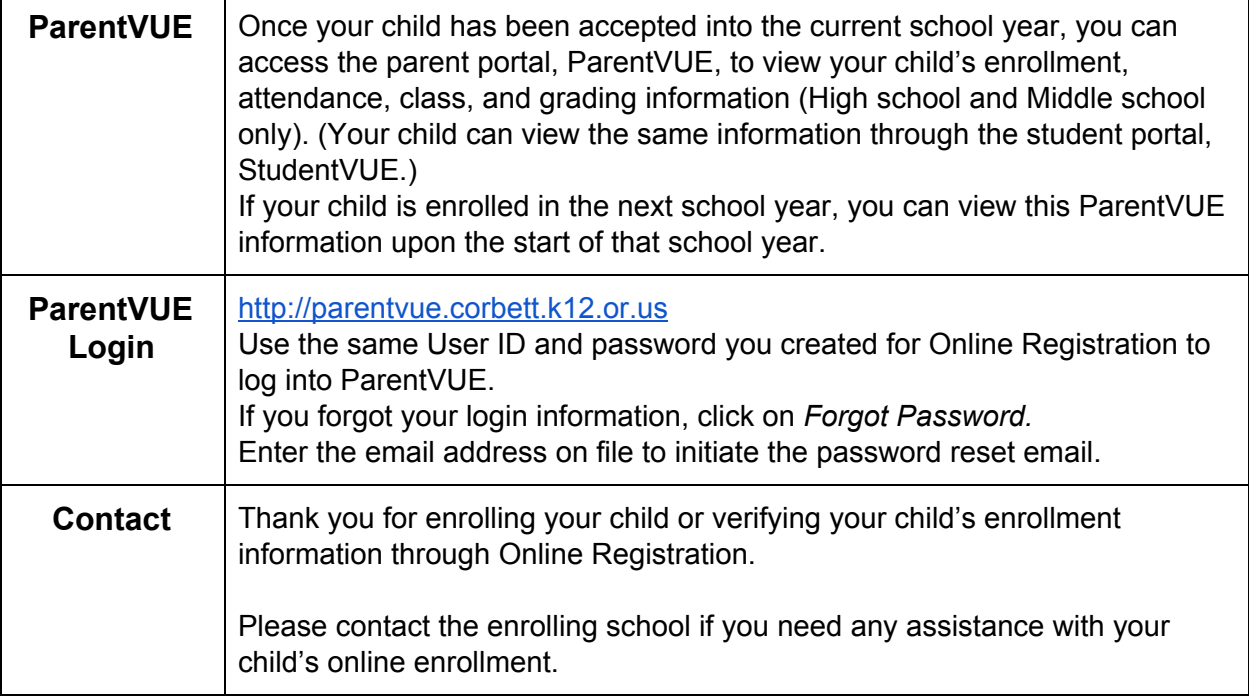